## **УСТАНОВЛЕНИЕ РЫБООХРАННОЙ ЗОНЫ ОЗЕРА МИРНОЕ ДЛЯ ВНЕСЕНИЯ СВЕДЕНИЙ В ЕДИНЫЙ ГОСУДАРСТВЕННЫЙ РЕЕСТР НЕДВИЖИМОСТИ**

**Медвецкая А.В.**

## Научный руководитель старший преподаватель Л.Н. Чилингер *Национальный исследовательский Томский политехнический университет, г. Томск, Россия*

Установление границ рыбоохранных зон для водных объектов является важной государственной задачей в целях сохранения условий воспроизводства водных биологических ресурсов, а также обеспечения жизнедеятельности населения. Понятие "рыбоохранная зона" уточнено и введено в Федеральный закон "О рыболовстве и сохранении водных биологических ресурсов" [1] в 2008 году. В отличие от водоохранных зон, рыбоохранные зоны устанавливаются в отношении водных объектов, имеющих рыбохозяйственное назначение.

Границы зон с особыми условиями использования территорий (ЗОУИТ) должны быть установлены в местной системе координат субъекта Российской Федерации (РФ), а сведения о расположении таких зон внесены в Единый государственный реестр недвижимости (ЕГРН) до 01 января 2022 года.

Целью данной статьи является изучение требований к внесению сведений о границах рыбоохранной зоны в ЕГРН и установление такой зоны на примере озера Мирное, расположенное в Парабельском районе Томской области.

В соответствии с Постановлением Правительства РФ № 743 "Об утверждении Правил создания рыбоохранных зон" [2] территориальные органы Федерального агентства по рыболовству, а по Томской области – департамент охотничьего и рыбного хозяйства, осуществляют подготовку предложений об установлении таких зон. Далее Федеральное агентство по рыболовству рассматривает данные предложения, принимает решение об установлении рыбоохранных зон, устанавливает их границы и уведомляет об этом органы исполнительной власти субъектов РФ, органы местного самоуправления.

Решение органа государственной власти или органа местного самоуправления, уполномоченного на установление такой зоны, является основанием для установления границ. Установление границ рыбоохранной зоны водного объекта осуществляется путем внесения сведений в ЕГРН, которое происходит в порядке межведомственного взаимодействия. Порядок установления границ рыбоохранной зоны представлен на рис. 1.

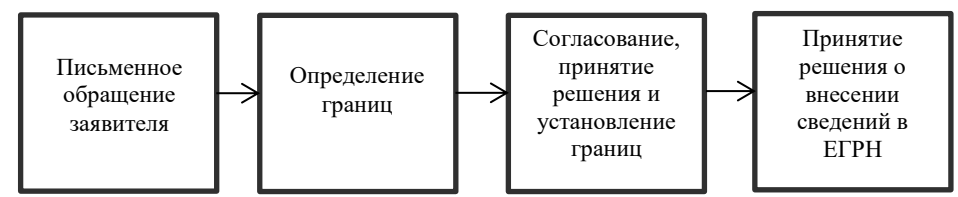

*Рис. 1. Порядок установления рыбоохранный зоны*

В связи с постановлением № 650 [3] информация о границах ЗОУИТ состоит из графического описания местоположения границ, которые вычисляются координатами, рассчитанными в местной системе координат (МСК-70).

Для формирования границ рыбоохранной зоны необходимо обусловить береговую линию (границу водного объекта), которая определяется в соответствии с Водным кодексом РФ, и установить величину ширины рыбоохранной зоны.

Согласно таблице, ширина рыбоохранной зоны для объекта исследования, установленной от береговой линии, составит 200 м.

## *Таблица*

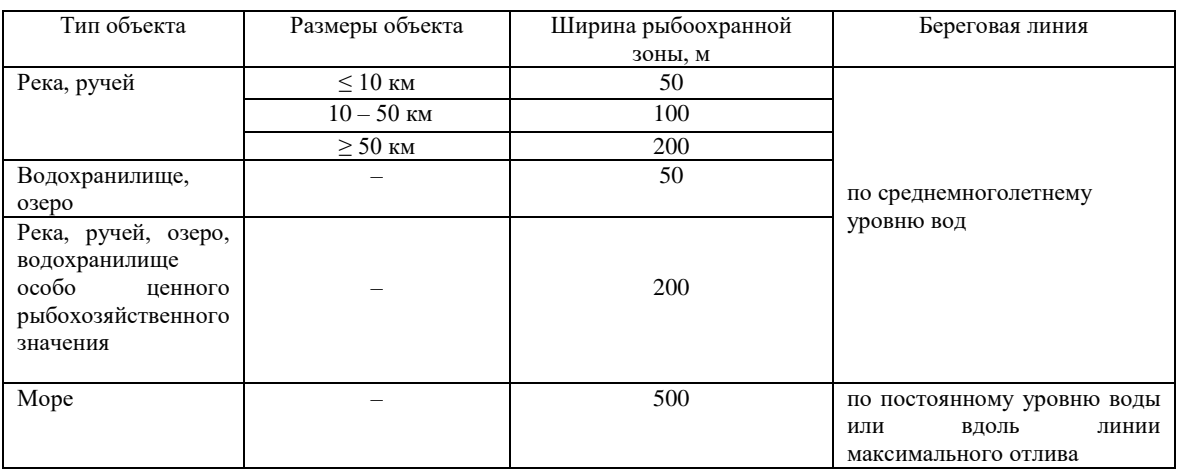

*Нормативные размеры рыбоохранных зон и правила установления береговой линии*

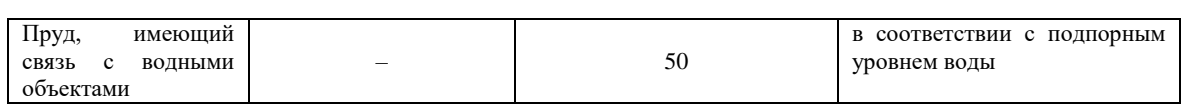

В целях описания местоположения границ рыбоохранной зоны используется фотограмметрический метод, позволяющий по аэрофотоснимкам или космическим снимкам определить положение береговой линии и оперативно получить значения координат характерных точек. Земельные участки, на которых располагается озеро, относятся к землям водного фонда, поэтому погрешность определения координат характерных точек составляет 5,00 м, а размер проекции пикселя на местности для данного снимка – 60 см. Протяженность береговой линии достигает 18 км, а рыбоохранной зоны – 19 км. Наглядный пример отображения результатов по установлению границ показан на рис.2.

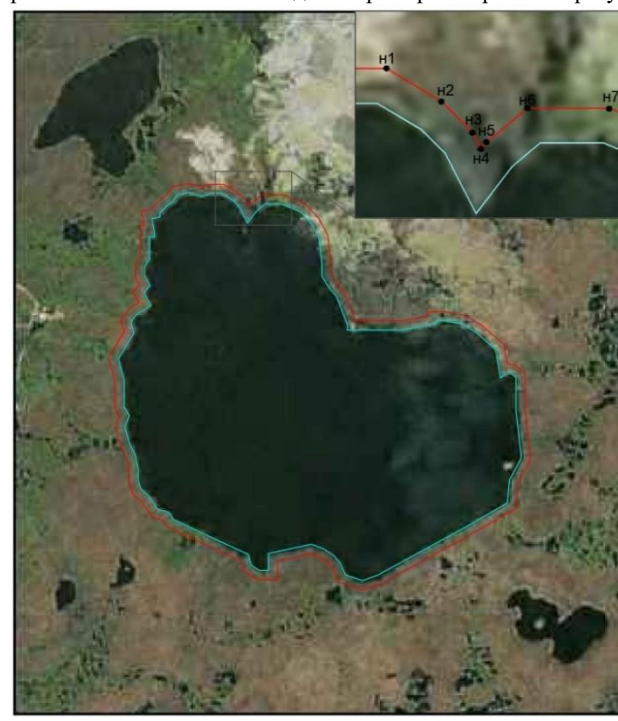

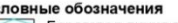

---<br>Береговая линия водного объекта<br>Границы рыбоохранной зоны водного объекта Характерная точка границы рыбоохранной зоны

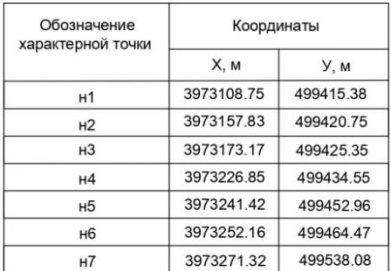

*Рис.2. Схема расположения границы рыбоохранной зоны и фрагмент из каталога координат характерных точек данной зоны озера Мирное*

После внесения сведений о рыбоохранной зоне в ЕГРН на земельных участках, входящие в данную зону, вводятся ограничения, изложенные в Постановлении РФ № 743:

- 1) использование сточных вод в целях регулирования плодородия почв;
- 2) размещение кладбищ;
- 3) движение и стоянка транспортных средств;
- 4) сброс сточных и дренажных вод;
- 5) вспашка земли;
- 6) выпас сельскохозяйственных животных.

Наличие ЗОУИТ играет важную роль, поэтому их установление необходимо для защиты жизни и здоровья населения, безопасной эксплуатации объектов, охраны окружающей среды, а внесение сведений о таких зонах в ЕГРН позволяет предотвратить ошибки в разработке мероприятий по планированию развития и застройки территорий.

## Литература

- 1. Градостроительный кодекс Российской Федерации от 29.12.2004 N 190-ФЗ (ред. от 30.12.2020) (с изм. и доп., вступ. в силу с 10.01.2021). – Доступ из справ.-правовой системы «КонсультантПлюс»
- 2. Земельный кодекс Российской Федерации [Электронный ресурс] : федер. закон от 20.04.2004 № 166-ФЗ. Доступ из справ.-правовой системы «КонсультантПлюс».
- 3. Об утверждении правил установления рыбоохранных зон [Электронный ресурс] : постановление Правительства РФ от 06.10.2008 № 743. – Доступ из справ.-правовой системы «ГАРАНТ».
- 4. Об установлении формы графического описания местоположения границ зон особо охраняемых природных территорий… [Электронный ресурс] : постановление Правительства РФ от 23.11.2018 № 650. – Доступ из справ. правовой системы «ГАРАНТ».